# Topic 4. Neural Networks

#### Case 3: Donor Recapture

using Transaction, Overlay, and Census Data

# Reading Assignment

Berry and Linoff (2000)

• Pages 112–128. Neural networks (reviews).

#### The Plan

- 1. Review and augment the previous discussion of neural nets.
- 2. Use boosting to combine tools.
- 3. Fit nets to the donor data.
- 4. Analyze results.
- 5. Compare to regression results.

# Neural Nets

Let's have another look at their diagrammatic and mathematical representations . . .

Fig 56. Single Hidden Layer Neural Net, Five Hidden Units

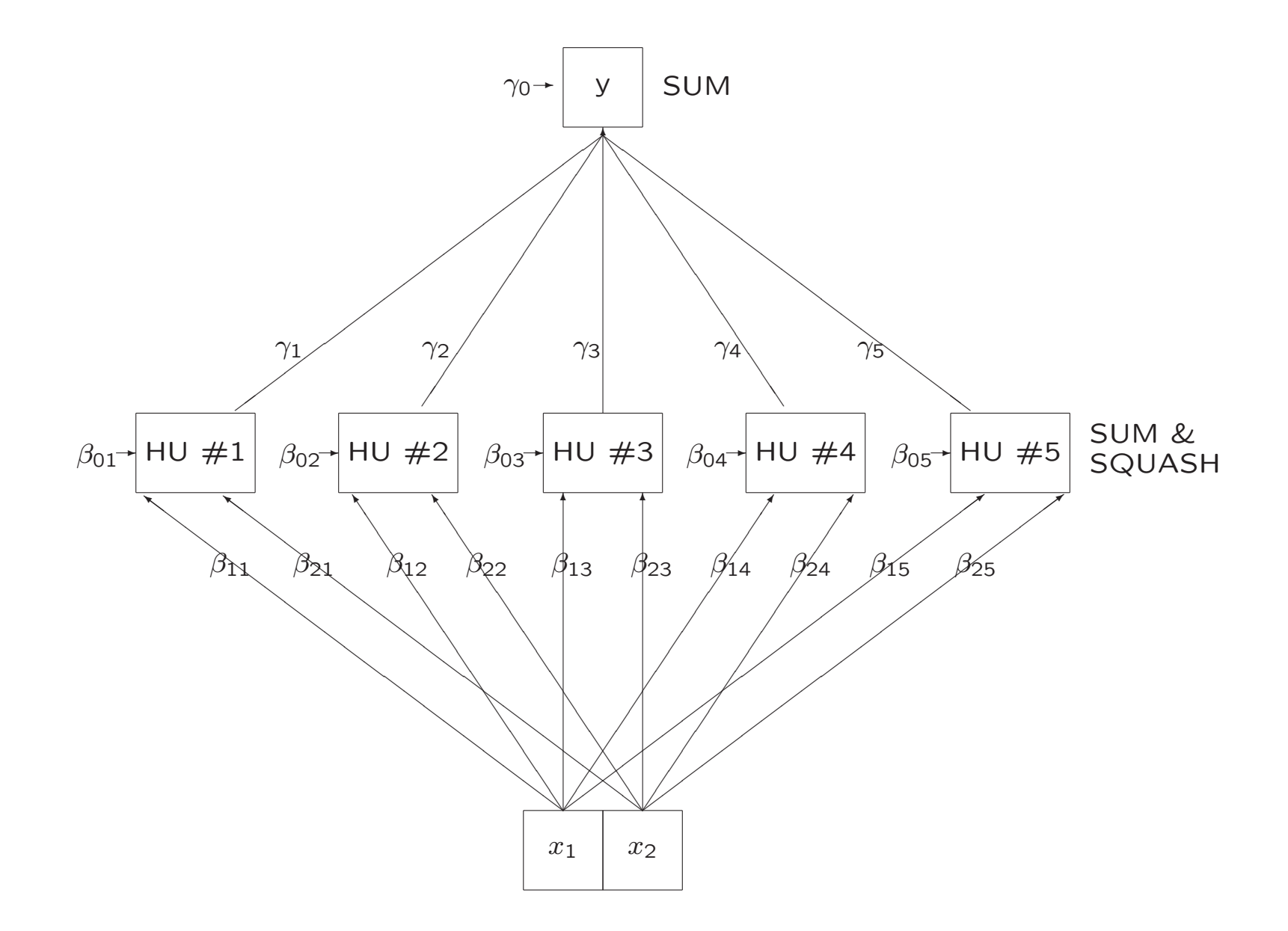

#### What the Diagram Represents

Boxes are neurons and lines are dendrites.

The two boxes at the lowest level represent sensory neurons. They send signals of varying strength to the neurons above them. Signal strength isrepresented by the  $\beta_{ij}.$ 

Each of these second level neurons additively combine the weighted signals, adding to them a bias represented by the  $\beta_{0j}$  . If the sum exceeds a threshold, it is passed on to the next higher level with varying strengths represented bythe  $\gamma_j.$ 

The top neuron additively combines these weighted signals, adding a bias  $\gamma_0.$ This sum may or may not be thresholded.

Shown is <sup>a</sup> single hidden layer feed forward neural net. One can have more hidden layers, feedback, etc. But for data analysis it can be proved that <sup>a</sup>single hidden layer feed forward net is adequate.

#### Single Hidden Layer Neural Net, Five Hidden Units

Mathematical Representation:

$$
y = \gamma_0 + \sum_{j=1}^{5} \gamma_j S(\beta_{0j} + \beta_{1j} x_{1j} + \beta_{2j} x_{2j})
$$

Weights:

$$
\gamma_0, \, \gamma_1, \, \beta_{01}, \, \beta_{11}, \, \beta_{21}, \, \ldots, \gamma_5, \, \beta_{05}, \, \beta_{15}, \, \beta_{25}
$$

Squasher:

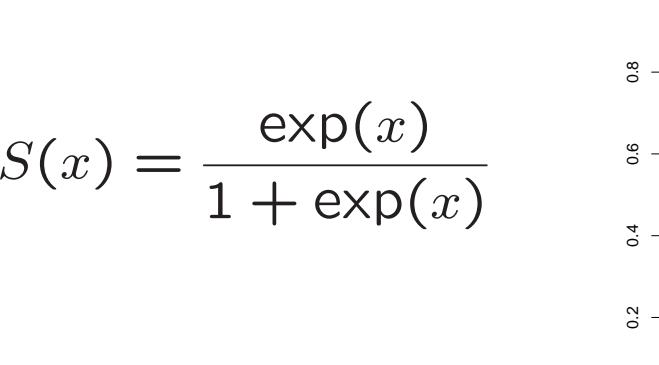

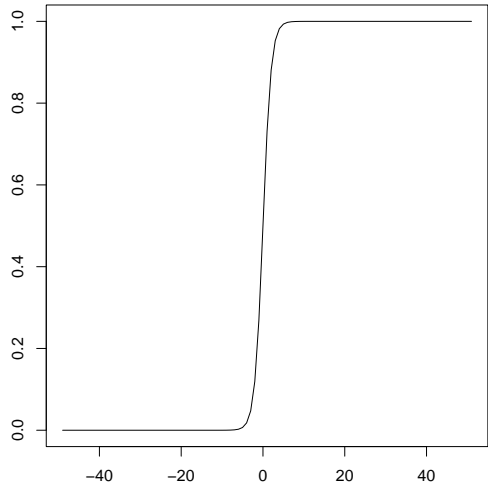

## What the Mathematics Represents

The mathematical representation shows the summation andthresholding.

The threshold function is called <sup>a</sup> squasher in the neural netliterature and is usually chosen to be <sup>a</sup> differentiable function asshown in the slide.

From a statistical perspective, a neural net can be viewed as a nonlinear regression that can fit by least squares using standardoptimization algorithms.

They are very difficult to fit!

# What the Mathematics Reveals

The squasher expects numeric inputs, not categorical inputs.

This defeats many implementations of neural nets and mostmenu driven software.

But it shall not defeat us!

#### Table 9. Features Available to Net

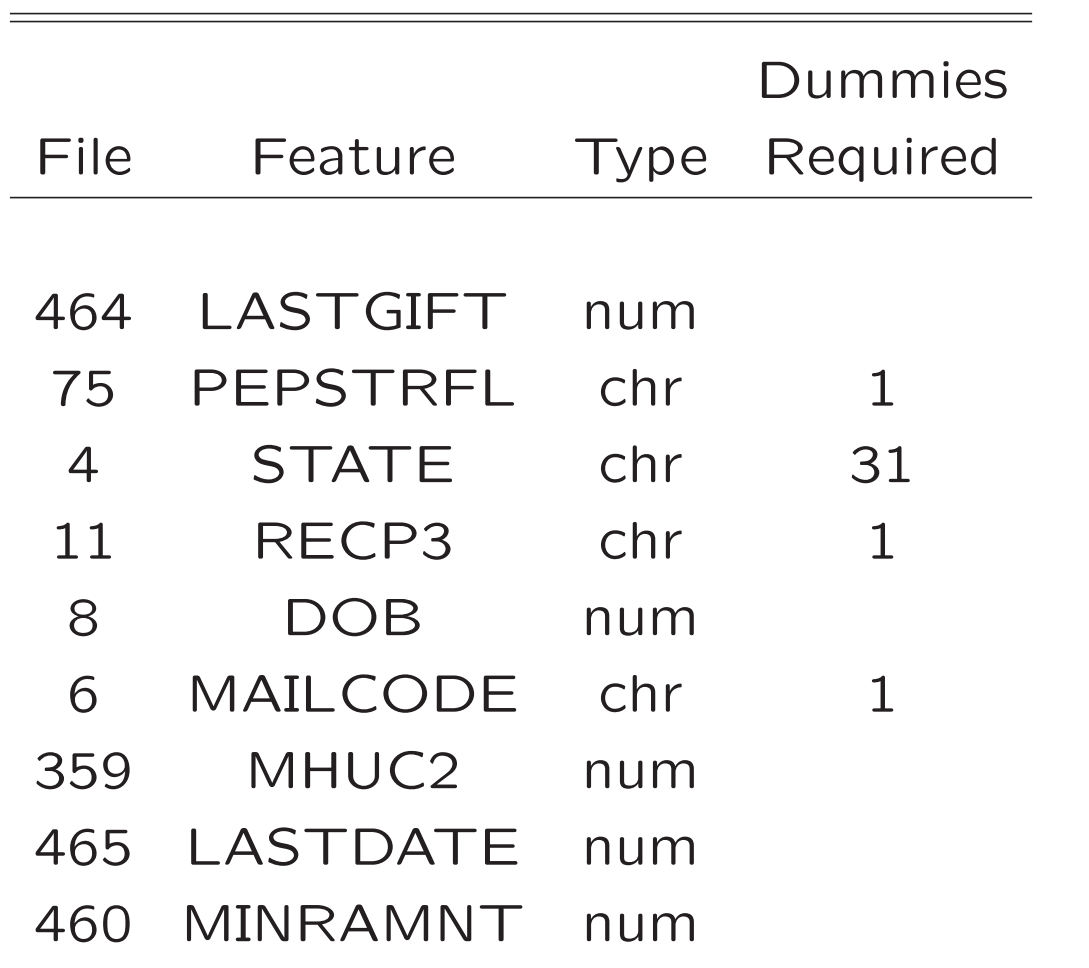

#### The Categorical Features Problem

Table <sup>9</sup> contains categorical features whereas, as the math reveals, neural networks expect numerical variables.

One can convert the categorical variables to dummy variables, which are numerical, and then apply <sup>a</sup> neural net.

This doesn't work well unless weights are hand coded to makethe squasher effectively pass the dummy through untouched.

In our case hand coding is not <sup>a</sup> pleasant prospect because it <sup>i</sup> stedious and error prone, especially with as many dummies as <sup>w</sup>ehave.

# The Solution to theCategorical Features Problem

Fit <sup>a</sup> dictionary model that is the sum of <sup>a</sup> linear regression inthe dummies and <sup>a</sup> neural net in the quantitative variables.

I.e. fit <sup>a</sup> dictionary model of the following form

 $y~=~\textsf{D}$ ummies $($ MAILCODE, PEPSTRFL, STATE, RECP3 $)$ 

+ Net(LASTGIFT, DOB, MHUC2, LASTDATE, MINRAMNT)

#### Implementation

Although <sup>a</sup> few implementations allow the model to be fit asposed —

- $y~=~{\sf Dummies}({\sf {, CODE}}$ , pepstrfl, state, recp3 $)$ 
	- + Net(LASTGIFT, DOB, MHUC2, LASTDATE, MINRAMNT)

— we shall fit it using <sup>a</sup> boosting technique that is <sup>a</sup> useful ideain general for two reasons:

- It allows dictionary models to be built from different tools.
- It allows one to trade computer time for computer memory.

# Boosting Strategy: The Idea

Initialize by putting the predictions to zero and the residuals tothe target.

Fit <sup>a</sup> model to the residuals to get new predictions and new residuals. Add the new predictions to the previous predictions. Replace the previous residuals with the new residuals.

Repeat until MSE quits changing.

The tools do not need to be the same at each step, which allowstools to be combined.

#### Boosting Strategy: The Algorithm

**Step 0** Set  $\hat{y} = 0$ 

# Step <sup>1</sup> Fit

 $y-\,$  $\widehat{y} = \mathsf{Net}(\mathsf{LASTGIFT},\, \mathsf{DOB},\, \mathsf{MHUC2},\, \mathsf{LASTDATE},\, \mathsf{MINRAMNT})$ to get predicted values  $\widehat{y}_{(1)}$  and replace  $\widehat{y}$  with  $\widehat{y}_{\mathsf{new}} = \widehat{y} + \widehat{y}_{(1)}$ 

# Step <sup>2</sup> Fit

 $y-\,$  $\widehat{y} = \mathsf{D}$ ummies $($ mailcode, pepstrfl, state, recp3 $)$ 

to get predicted values  $\widehat{y}_{(2)}$  and replace  $\widehat{y}$  with  $\widehat{y}_{\mathsf{new}} = \widehat{y} + \widehat{y}_{(2)}$ 

**Step n** Repeat Steps 1 and 2 until the validation MSE stabilizes.

## Notice That

The fitting is done in the learning sample.

The MSE is computed in the validation sample.

#### Net Fitting Strategy

The most popular fitting strategy for nets is back propagation, which is <sup>a</sup> sequential steepest descent algorithm knownas Robbins-Monroe in the statistical literature.

In my experience, back propagation does not work well.

Much better is to use <sup>a</sup> standard nonlinear optimization algorithmsuch as BFGS (Broyden-Fletcher-Goldfarb-Shanno)

#### with

numerous (hundreds or thousands) of random starts over ball sof increasing radius.

# The Implementation

Implementing boosting with random starts over concentric ballsfor the nonlinear optimization requires the looping and control structures of a scripting language like  $R$  – this strategy is beyond the reach of menu driven software.

#### Neural Net Fit: Results

#### charity/nnet/cty net 05.r.Rout

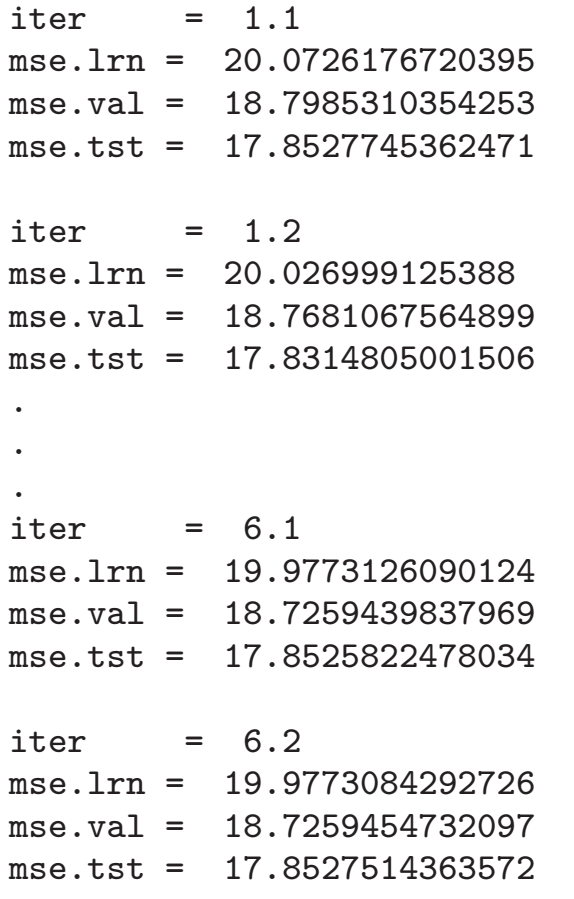

## Analysis of Results

As with linear regression, we shall summarize results with liftcharts and mean squared error performance measures.

Nets with <sup>2</sup> and <sup>10</sup> hidden units were also tried. But they did not do as well as the <sup>5</sup> hidden unit nets and are therefore dismissedfrom consideration.

#### Fig 57. Lift Charts

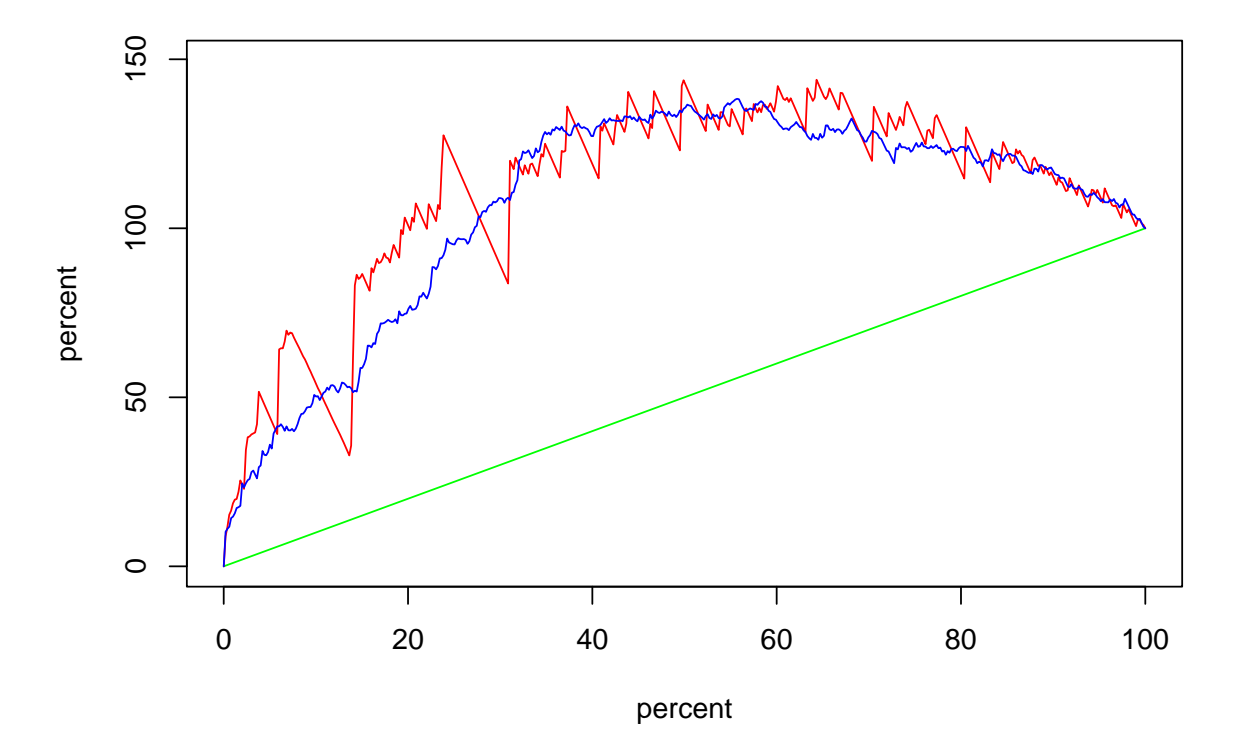

The green curve shows net revenue if persons in the learning sample were mailed solicitations in random order. The red curve showsnet revenue in the learning sample if persons are sorted by theirpredicted gift and mailed solicitations in sorted order, highest first; blue is the same for the validation sample. The plots are normalized so endpoints plot at (100,100). Net revenue is the gift less <sup>a</sup> mailingcost of \$0.68.

# Fig 58. Lift Charts

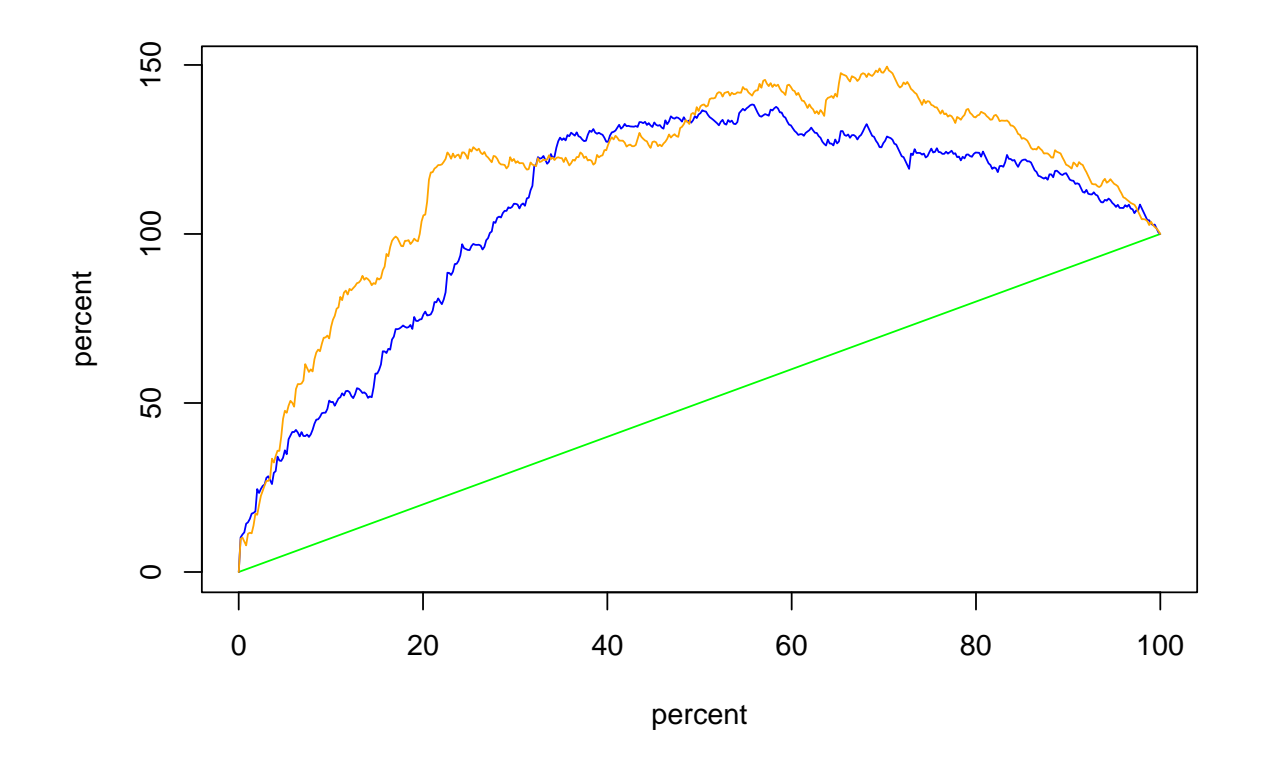

Same as Fig <sup>57</sup> except that the orange line is the blue line from Fig 54, which shows the lift of the regression model in the validationsample.

# Fig 59. Conventional Lift Charts

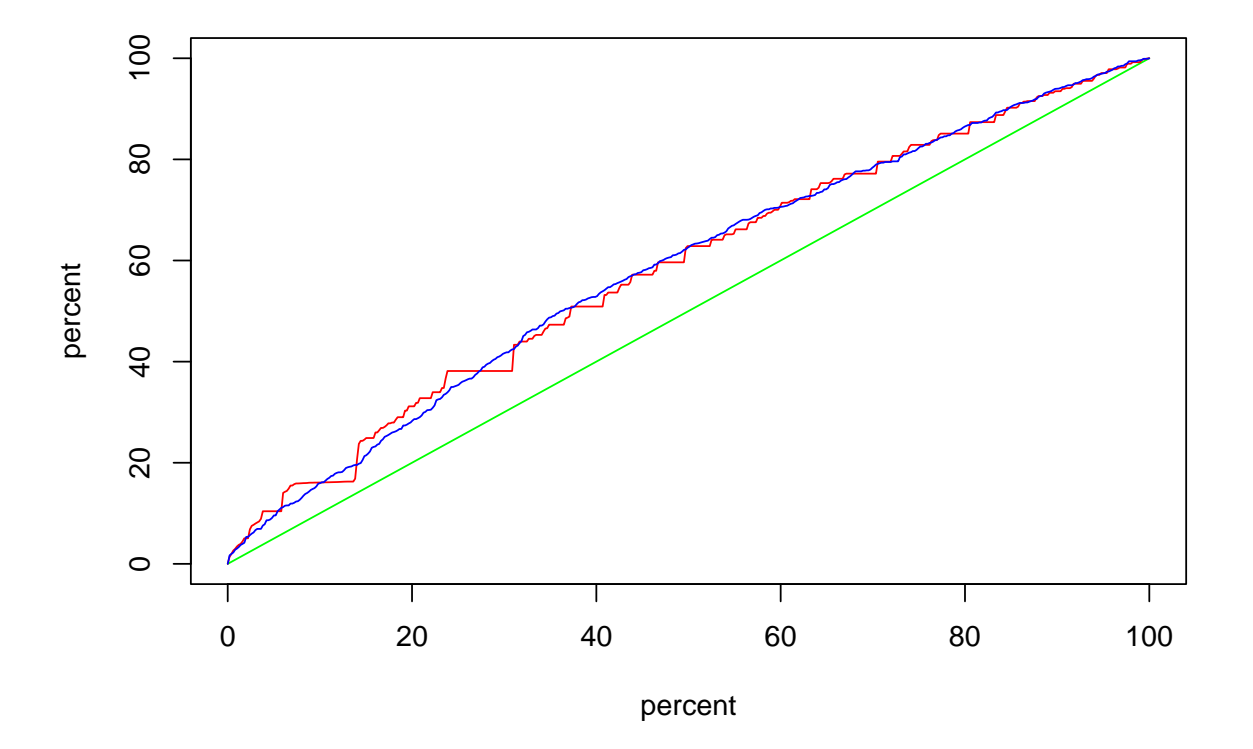

Same as Fig <sup>57</sup> but gross revenue instead of net revenue.

#### Fig 60. Conventional Lift Charts

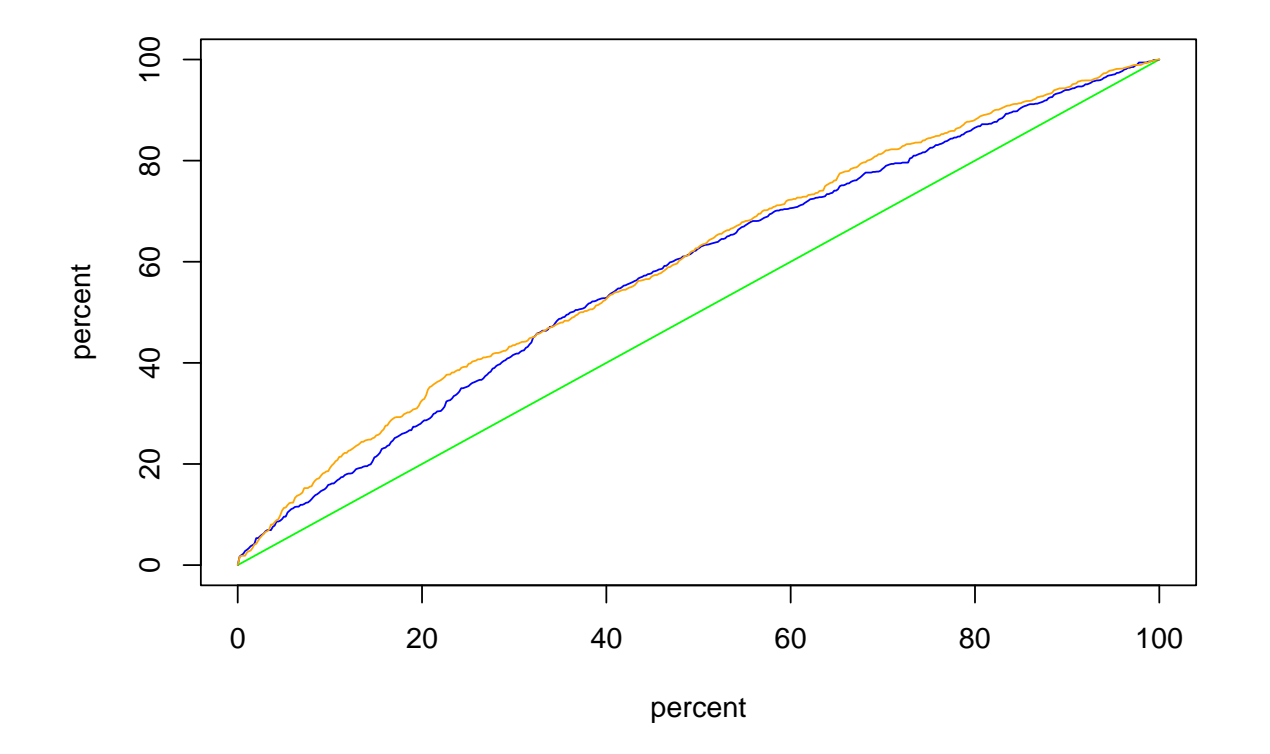

Same as Fig <sup>59</sup> except that the orange line is the blue line from Fig 55, which shows the lift from the regression model in the validation sample.

## Comments on Lift Charts

The regression model and the neural net model certainly aredifferent.

The regression model is predicting well in the validation sampleup to about 40%.

The neural net model is making some horrid mistakes prior to40%.

The neural net model is doing better than the regression model from 40% onward.

How do they compare on MSE? Next slide.

# Table 10. Performance Measures

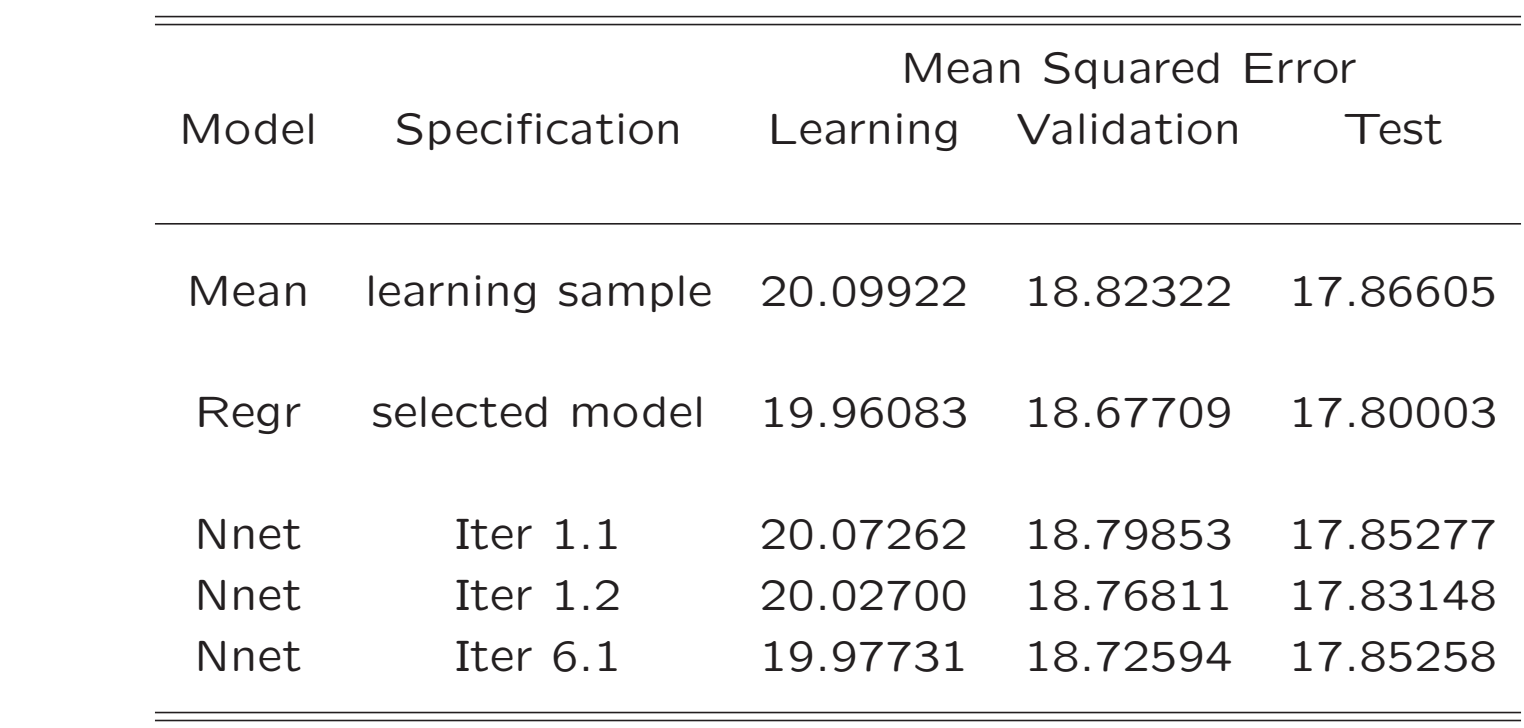

#### Note in Passing

Also, <sup>a</sup> purist would insist that we not be allowed to look atresults in the test sample at this point in the analysis.

To the purest, that should be done only once at the end of theanalysis as the final comparison of all models fitted.

My response is that I'm not going waste your time and mine togo over these tables now with one column less and then laterwith that column replaced to satisfy some picky purest.

#### Neural Networks Main Points

- 1. Neural nets as typically implemented cannot handle categorical features.
- 2. Boosting can be used to resolve this difficulty and, indeed, make <sup>a</sup> dictionary method out of any combination of tools.
- 3. Nets did not beat regression in this application, but mightwith more tinkering.
- 4. Balancing MSE in learning, validation, and test samples is <sup>a</sup>bad idea.